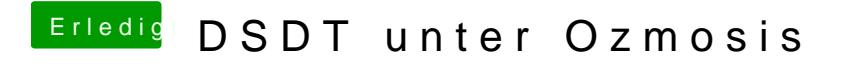

Beitrag von apfelnico vom 7. Dezember 2013, 23:26

Normal klingt doch gut. Und die interne DSDT innerhalb des BIOS zu patcl Königsweg.